$:$  Si-R G

## **OPEN IPv6 DNS VPN**

IPv6 IPoE (

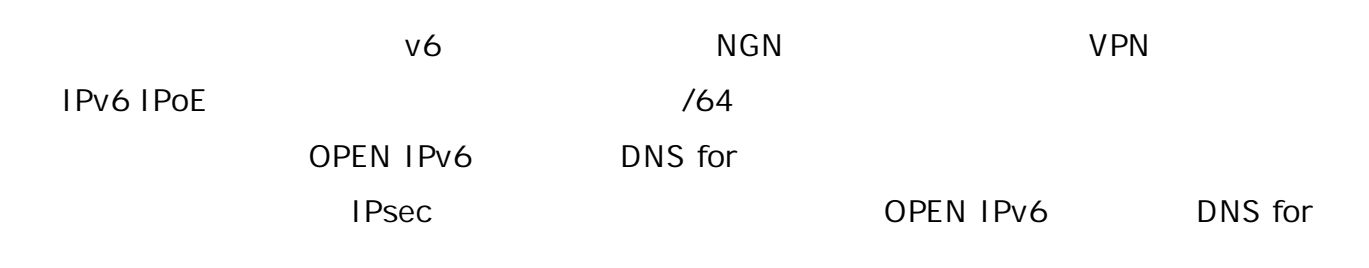

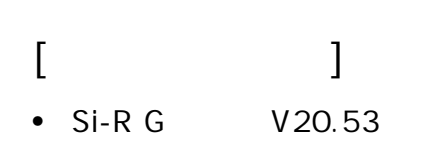

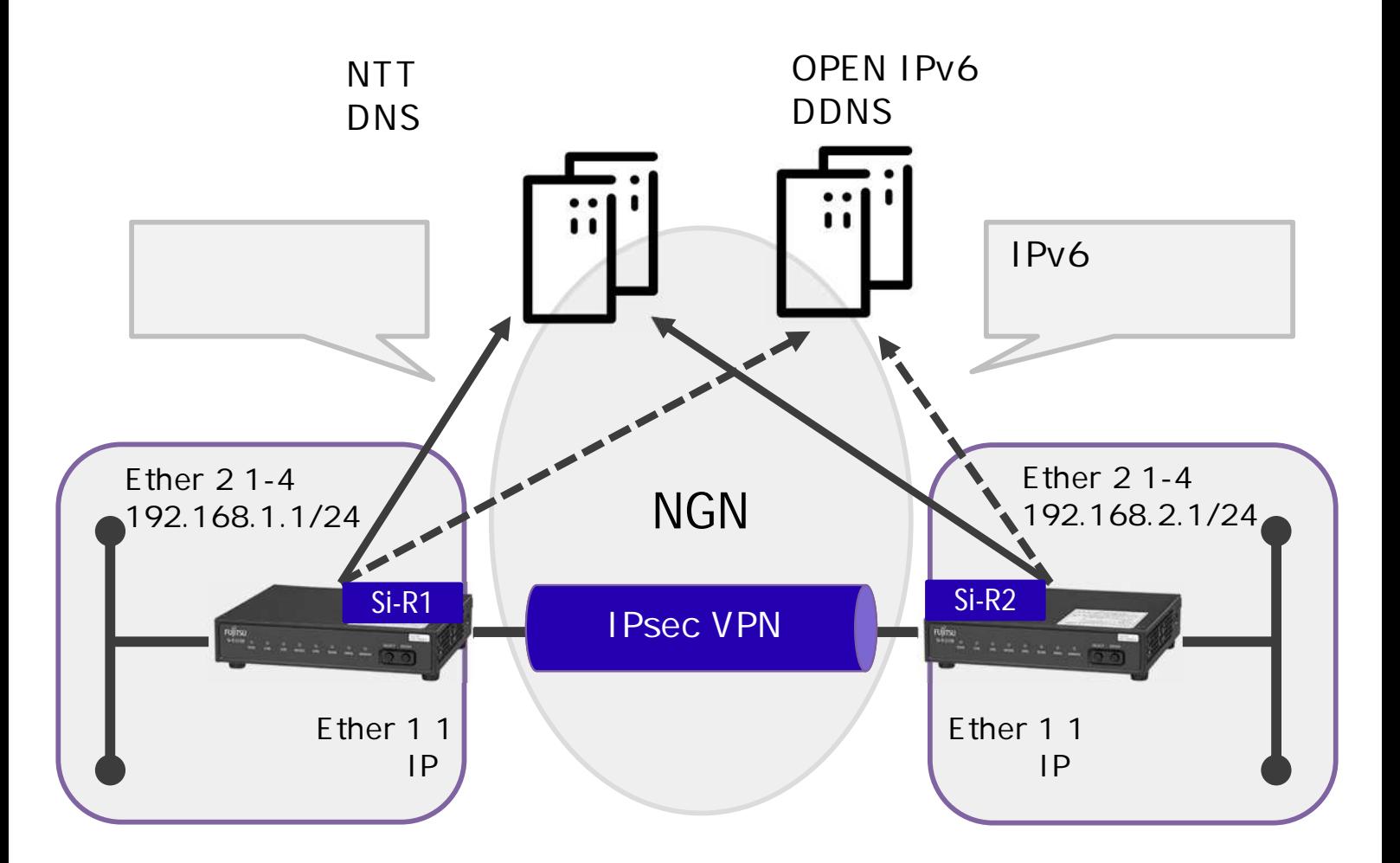

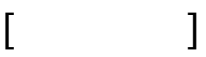

- Si-R ether 1 1 WAN ether 2 1- LAN
- $WAN$  IPoE /64
- LAN 192.168.1.1/24 192.168.2.1/24
- DDNS
	- $\bullet$  becomes the ping ping  $\bullet$  the ping ping  $\bullet$

- DDNS IPv6
- IPv4 over IPv6 IPsec(IKEv2)

### **[DDNS ]**

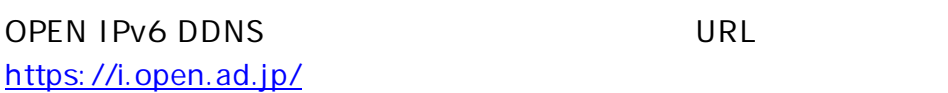

#### $DDNS$  >  $DDNS$

#### DDNS ホストの新規作成

簡単に作成できます。

ホスト名:

32 文字以下の英数字またはハイフン。 sample1 i.open.ad.jp

初期 IPv6 アドレス (オプション):

このホストに関連付ける IPv6 アドレス。後から何度でも変更可能。

メールアドレス (オプション): DDNS ホストキー紛失時に、登録メールアドレス宛てに再送可能。 example@example.com

作成 利用条件およびプライバシー・ポリシー

 $Si-R$ 

 $($ 

#### 登録済みのホスト一覧

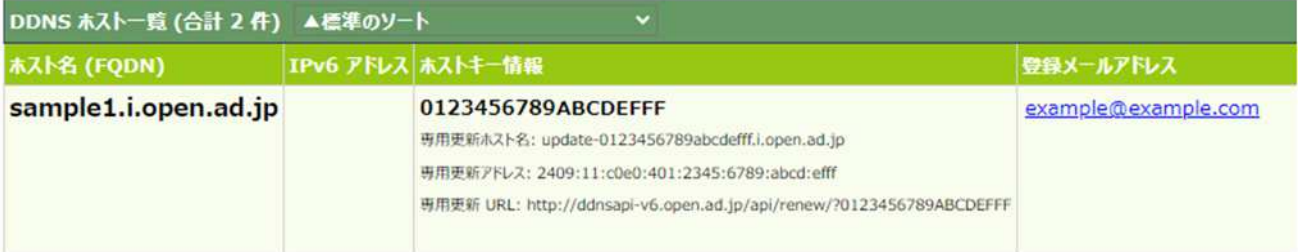

 $(FQDN)$  Si-R

OPEN IPv6 DNS for

# **[ ]**

 $\&$ 

- sample1.i.open.ad.jp Si-R1 (FQDN)
- update-0123456789abcdefff.i.open.ad.jp Si-R1
- sample2.i.open.ad.jp Si-R2 (FQDN)
- $u$  update-fffedcba9876543210.i.open.ad.jp Si-R2
- test IPsec

 $Si-$ R1

ether 1 1 vlan untag 1 ether 2 1-4 vlan untag 2 lan 0 ipv6 use on lan 0 ipv6 address 0 auto lan 0 ipv6 ra mode recv lan 0 ipv6 ra recv prefix-mode routers lan 0 ipv6 filter 0 pass acl 10 in lan 0 ipv6 filter 1 pass acl 11 in lan 0 ipv6 filter 2 pass acl 12 in lan 0 ipv6 filter 3 pass acl 13 in lan 0 ipv6 filter default spi 5m lan 0 ipv6 dhcp service client lan 0 ipv6 dhcp client option na off lan 0 vlan 1 lan 1 ip address 192.168.1.1/24 3 lan 1 vlan 2 remote 0 name DDNS remote 0 ap 0 name ping remote 0 ap 0 datalink type overlap remote 0 ap 0 overlap to lan 0 remote 0 ap 0 overlap nexthop6 ra remote 0 ap 0 sessionwatch address ra@lan0 update-0123456789abcdefff.i.open.ad.jp remote 0 ap 0 sessionwatch interval 1m 5m 15s 1s remote 0 ipv6 use on remote 1 name VPN remote 1 ap 0 name sir2 remote 1 ap 0 datalink type ipsec remote 1 ap 0 ipsec type ikev2 remote 1 ap 0 ipsec ike protocol esp remote 1 ap 0 ipsec ike encrypt aes-cbc-256 remote 1 ap 0 ipsec ike auth hmac-sha256 remote 1 ap 0 ipsec ike pfs modp2048 remote 1 ap 0 ipsec ike lifetime 1h remote 1 ap 0 ike local-idtype fqdn remote 1 ap 0 ike remote-idtype fqdn remote 1 ap 0 ike name local sample1.i.open.ad.jp remote 1 ap 0 ike name remote sample2.i.open.ad.jp remote 1 ap 0 ike shared key text test

remote 1 ap 0 ike proposal 0 encrypt aes-cbc-256 remote 1 ap 0 ike proposal 0 hash hmac-sha256 remote 1 ap 0 ike proposal 0 pfs modp2048 remote 1 ap 0 ike proposal 0 prf hmac-sha256 remote 1 ap 0 ike proposal 0 lifetime 8h remote 1 ap 0 ike initial connect remote 1 ap 0 ike dpd use on remote 1 ap 0 tunnel local sample1.i.open.ad.jp remote 1 ap 0 tunnel remote sample2.i.open.ad.jp remote 1 ap 0 sessionwatch address 192.168.1.1 192.168.2.1 remote 1 ip route 0 192.168.2.0/24 1 1 remote 1 ip msschange 1400 acl 10 description v6\_dhcp acl 10 ipv6 any any 17 any acl 10 udp 547 546 acl 11 description v6\_icmp acl 11 ipv6 any any 58 any acl 12 description v6\_ike acl 12 ipv6 any any 17 any acl 12 udp 500 500 acl 13 description v6 esp acl 13 ipv6 any any 50 any syslog facility 23 time zone 0900 resource system vlan 4084-4094 consoleinfo autologout 8h telnetinfo autologout 5m terminal charset SJIS

ether 1 1 vlan untag 1 ether 2 1 vlan untag 2 ether 2 2 vlan untag 2 ether 2 3 vlan untag 2 ether 2 4 vlan untag 2 lan 0 ipv6 use on lan 0 ipv6 address 0 auto lan 0 ipv6 ra mode recv lan 0 ipv6 ra recv prefix-mode routers lan 0 ipv6 filter 0 pass acl 10 in lan 0 ipv6 filter 1 pass acl 11 in lan 0 ipv6 filter 2 pass acl 12 in lan 0 ipv6 filter 3 pass acl 13 in lan 0 ipv6 filter default spi 5m lan 0 ipv6 dhcp service client lan 0 ipv6 dhcp client option na off lan 0 vlan 1 lan 1 ip address 192.168.2.1/24 3 lan 1 vlan 2 remote 0 name DDNS remote 0 ap 0 name ping6 remote 0 ap 0 datalink type overlap remote 0 ap 0 overlap to lan 0 remote 0 ap 0 overlap nexthop6 ra remote 0 ap 0 sessionwatch address ra@lan0 update-fffedcba9876543210.i.open.ad.jp remote 0 ap 0 sessionwatch interval 1m 5m 15s 1s remote 0 ipv6 use on remote 1 name VPN remote 1 ap 0 name sir1 remote 1 ap 0 datalink type ipsec remote 1 ap 0 ipsec type ikev2 remote 1 ap 0 ipsec ike protocol esp remote 1 ap 0 ipsec ike encrypt aes-cbc-256 remote 1 ap 0 ipsec ike auth hmac-sha256 remote 1 ap 0 ipsec ike pfs modp2048 remote 1 ap 0 ipsec ike lifetime 1h remote 1 ap 0 ike local-idtype fodn remote 1 ap 0 ike remote-idtype fqdn remote 1 ap 0 ike name local sample2.i.open.ad.jp remote 1 ap 0 ike name remote sample1.i.open.ad.jp remote 1 ap 0 ike shared key text test remote 1 ap 0 ike proposal 0 encrypt aes-cbc-256 remote 1 ap 0 ike proposal 0 hash hmac-sha256 remote 1 ap 0 ike proposal 0 pfs modp2048 remote 1 ap 0 ike proposal 0 prf hmac-sha256 remote 1 ap 0 ike proposal 0 lifetime 8h remote 1 ap 0 ike initial connect remote 1 ap 0 ike dpd use on remote 1 ap 0 tunnel local sample2.i.open.ad.jp remote 1 ap 0 tunnel remote sample1.i.open.ad.jp

remote 1 ap 0 sessionwatch address 192.168.2.1 192.168.1.1

remote 1 ip route 0 192.168.1.0/24 1 1 remote 1 ip msschange 1400 acl 10 description v6\_dhcp acl 10 ipv6 any any 17 any acl 10 udp 547 546 acl 11 description v6\_icmp acl 11 ipv6 any any 58 any acl 12 description v6\_ike acl 12 ipv6 any any 17 any acl 12 udp 500 500 acl 13 description v6\_esp acl 13 ipv6 any any 50 any syslog facility 23 time zone 0900 proxydns domain 0 any \* any dhcp lan0 resource system vlan 4089-4094 consoleinfo autologout 8h telnetinfo autologout 5m terminal charset SJIS

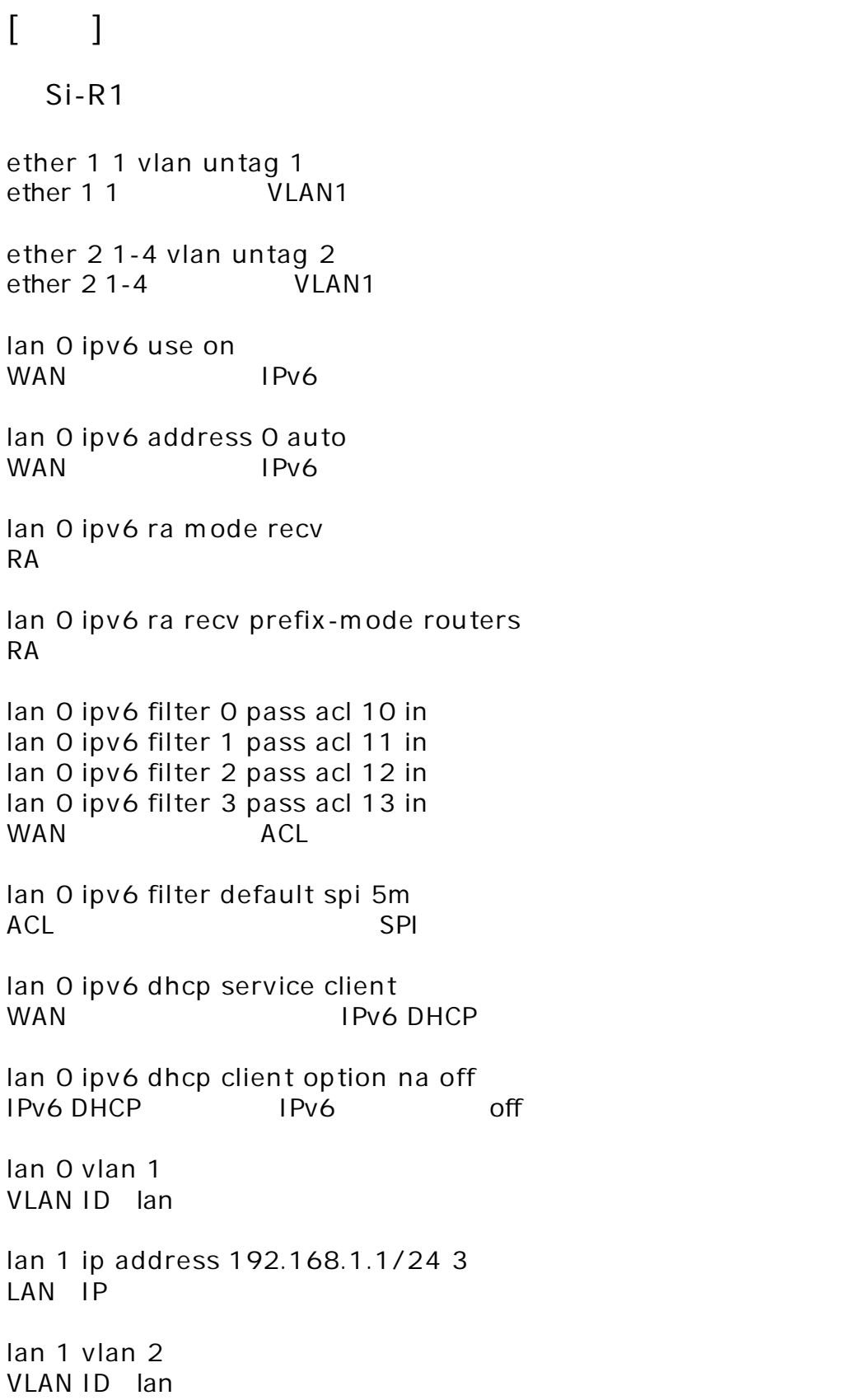

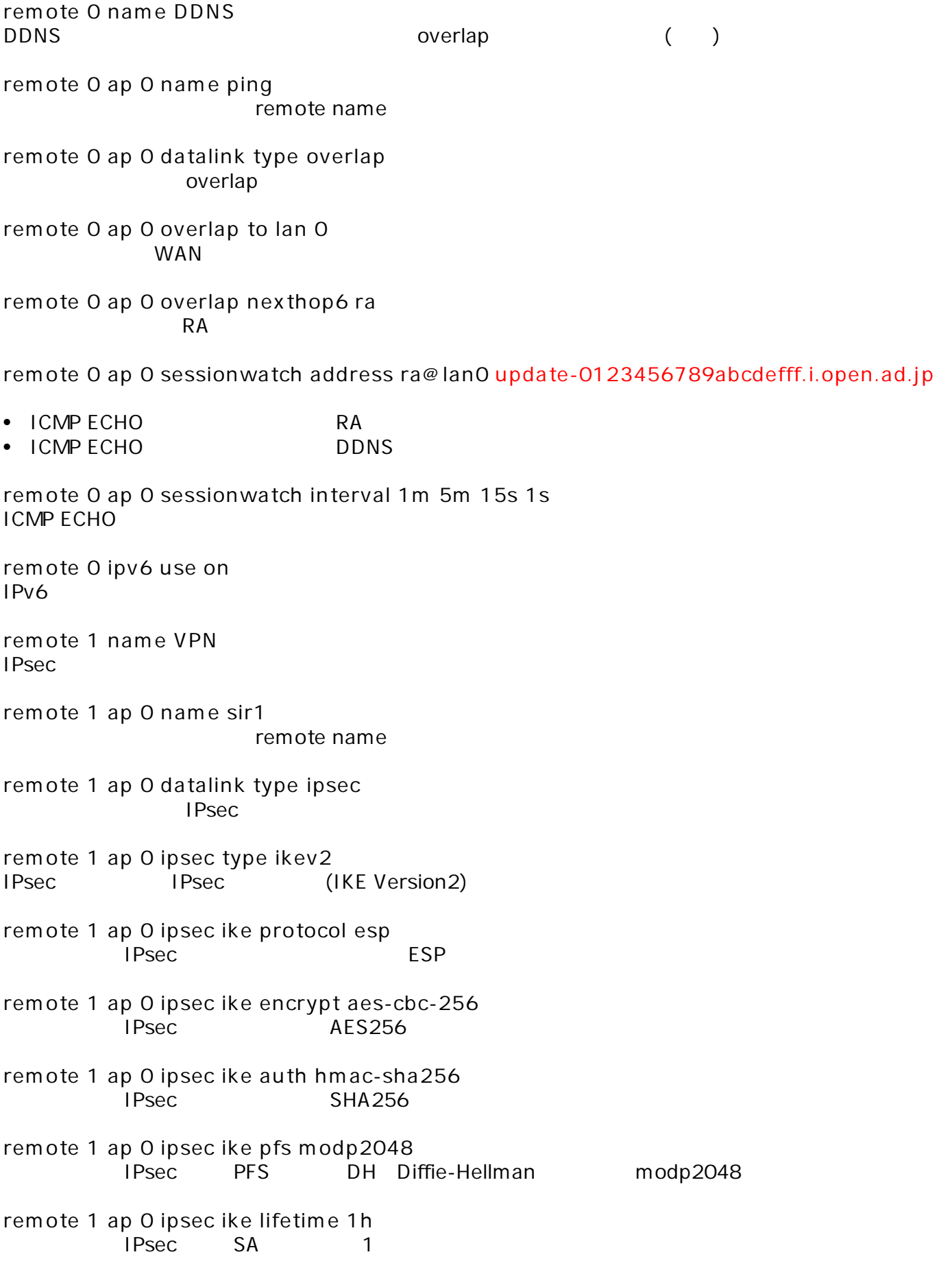

**remote 1 ap 0 ike local-idtype fqdn**  $IKFv2$  ID FODN **remote 1 ap 0 ike remote-idtype fqdn** IKEv2 ID FODN **remote 1 ap 0 ike name local sample1.i.open.ad.jp** IKEv2 ID Si-R1 DDNS FODN **remote 1 ap 0 ike name remote sample2.i.open.ad.jp**  $IKFv2$  ID Si-R2 DDNS FODN **remote 1 ap 0 ike shared key text test** IKEv2 Pre-shared key **remote 1 ap 0 ike proposal 0 encrypt aes-cbc-256**  $IKEv2$   $AES256$ **remote 1 ap 0 ike proposal 0 hash hmac-sha256**  $IKEV2$  ( ) SHA256 **remote 1 ap 0 ike proposal 0 pfs modp2048** IKEv2 DH(Diffie-Hellman) modp2048 **remote 1 ap 0 ike proposal 0 prf hmac-sha256** IKEv2 PRF(Pseudo Random Function) SHA256 **remote 1 ap 0 ike proposal 0 lifetime 8h**  $IKEv2$  SA 8 **remote 1 ap 0 ike initial connect IPsec IPsec/IKE SA remote 1 ap 0 ike dpd use on** DPD(Dead Pear Detection) **remote 1 ap 0 tunnel local sample1.i.open.ad.jp** IPsec Si-R1 DDNS FQDN **remote 1 ap 0 tunnel remote sample2.i.open.ad.jp** IPsec Si-R2 DDNS FQDN **remote 1 ap 0 sessionwatch address 192.168.1.1 192.168.2.1** •  $192.168.1.1 \cdot ICMP FCHO$  IP • 192.168.2.1 : ICMP ECHO IP **remote 1 ip route 0 192.168.2.0/24 1 1**  $Si-R2$  LAN **remote 1 ip msschange 1400** MSS 1400

**acl 10 description v6\_dhcp acl 10 ipv6 any any 17 any acl 10 udp 547 546** ACL DHCPv6 **acl 11 description v6\_icmp acl 11 ipv6 any any 58 any** ACL ICMPv6 **acl 12 description v6\_ike acl 12 ipv6 any any 17 any acl 12 udp 500 500 acl 13 description v6\_esp acl 13 ipv6 any any 50 any** ACL IPsec **syslog facility 23 time zone 0900 resource system vlan 4089-4094** VLAN ID **consoleinfo autologout 8h telnetinfo autologout 5m** TELNET

**terminal charset SJIS**

Shift JIS

![](_page_10_Picture_427.jpeg)

**remote 0 ap 0 datalink type overlap** overlap **remote 0 ap 0 overlap to lan 0 WAN remote 0 ap 0 overlap nexthop6 ra**  $RA$ **remote 0 ap 0 sessionwatch address ra@lan0 update-fffedcba9876543210.i.open.ad.jp**  $\bullet$  ICMP FCHO  $\bullet$  RA  $\bullet$  ICMP ECHO  $\bullet$  DDNS **remote 0 ap 0 sessionwatch interval 1m 5m 15s 1s ICMP ECHO remote 0 ipv6 use on** IPv6 **remote 1 name VPN IPsec remote 1 ap 0 name sir1** remote name **remote 1 ap 0 datalink type ipsec IPsec remote 1 ap 0 ipsec type ikev2** IPsec IPsec (IKE Version2) **remote 1 ap 0 ipsec ike protocol esp IPsechered ESP remote 1 ap 0 ipsec ike encrypt aes-cbc-256** IPsec AES256 **remote 1 ap 0 ipsec ike auth hmac-sha256** IPsec SHA256 **remote 1 ap 0 ipsec ike pfs modp2048** IPsec PFS DH Diffie-Hellman modp2048 **remote 1 ap 0 ipsec ike lifetime 1h** IPsec SA 1 **remote 1 ap 0 ike local-idtype fqdn** IKE<sub>v2</sub> ID FODN **remote 1 ap 0 ike remote-idtype fqdn** IKEv2 ID FQDN

**remote 1 ap 0 ike name local sample2.i.open.ad.jp**  $IKEv2$  ID Si-R2 DDNS FODN **remote 1 ap 0 ike name remote sample1.i.open.ad.jp** IKEv2 ID Si-R1 DDNS FODN **remote 1 ap 0 ike shared key text test** IKEv2 Pre-shared key **remote 1 ap 0 ike proposal 0 encrypt aes-cbc-256**  $IKFv2$   $AFS256$ **remote 1 ap 0 ike proposal 0 hash hmac-sha256** IKEv2 ( ) SHA256 **remote 1 ap 0 ike proposal 0 pfs modp2048** IKEv2 DH(Diffie-Hellman) modp2048 **remote 1 ap 0 ike proposal 0 prf hmac-sha256** IKEv2 PRF(Pseudo Random Function) SHA256 **remote 1 ap 0 ike proposal 0 lifetime 8h**  $IKFv2$  SA 8 **remote 1 ap 0 ike initial connect** IPsec IPsec/IKE SA **remote 1 ap 0 ike dpd use on** DPD(Dead Pear Detection) **remote 1 ap 0 tunnel local sample2.i.open.ad.jp** IPsec Si-R2 DDNS FQDN **remote 1 ap 0 tunnel remote sample1.i.open.ad.jp** IPsec Si-R1 DDNS FODN **remote 1 ap 0 sessionwatch address 192.168.2.1 192.168.1.1** • 192.168.2.1 : ICMP ECHO IP • 192.168.1.1 : ICMP ECHO IP **remote 1 ip route 0 192.168.1.0/24 1 1**  $Si-R1$  LAN **remote 1 ip msschange 1400** MSS 1400

**acl 10 description v6\_dhcp acl 10 ipv6 any any 17 any acl 10 udp 547 546** ACL DHCPv6 **acl 11 description v6\_icmp acl 11 ipv6 any any 58 any** ACL ICMPv6 **acl 12 description v6\_ike acl 12 ipv6 any any 17 any acl 12 udp 500 500 acl 13 description v6\_esp acl 13 ipv6 any any 50 any** ACL IPsec **syslog facility 23 time zone 0900 resource system vlan 4089-4094** VLAN ID **consoleinfo autologout 8h telnetinfo autologout 5m** TELNET

**terminal charset SJIS**

Shift JIS